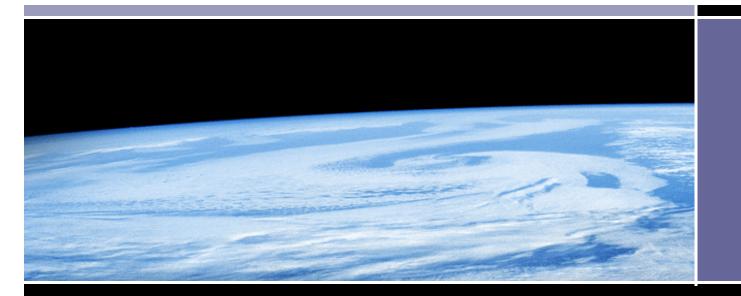

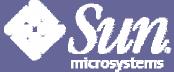

# Hercules – "mainframe iron in software" Jeff Savit

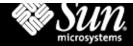

#### Disclaimer

• Everything in this presentation is Jeff's opinion, and not that of his employer or anybody else, probably.

- So, what else is new?

 Also, I am not a lawyer, so don't take anything I say as gospel if it has a legal implication. Or, even if it doesn't

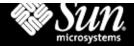

## What is Hercules?

- Software implementation (emulator) of mainframe hardware:
  - S/370, ESA/390, z/Architecture
  - a variety of I/O devices
- About 110 kloc of multi-threaded C
- Open sourced, portable, based on gcc
  - By Roger Bowler, Jay Maynard, Jan Jaeger, Greg Smith, Volker Bandke, David "Fish" Trout, and other volunteers

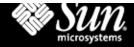

## Why?

- If you don't have access to the Real Thing
- If you have access to the Real Thing, but inoffice time just isn't enough
- Development
- Hobbyist "retrocomputing"
- Major geek value: surprise your friends by showing them MVS on your laptop

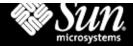

### Hercules Runs on:

- Windows 98, NT, 2000 using Cygwin
  - Provides Unix APIs Herc uses, esp: threads
  - Go to sources.redhat.com/cygwin
- Linux (including Linux/390)
  - So, you can run Linux under Hercules under Linux under...
- Solaris
- iMac OS/X
- (Rumored) Alpha, OS/2

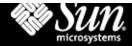

#### **Emulated Architectures**

- S/370
  - Uniprocessor only
- S/390, ESA
- z/Architecture (64-bit)
- Architecture selected via configuration file or console command

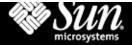

#### **Emulated Devices**

- Local non-SNA 3270
- Printer/console (1052, 3215)
- Card reader/punch (2501, 2540, 3505, 3525)
- Printer (1403, 3211)
- Tape (3420, 3480)
- DASD: (3310, 3370, 9336; 2311, 2314, 3330, 3350, 3375, 3380, 3390)
- CTCA and networking (special cases)

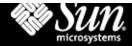

## **Compressed CKD disks**

- Optional: Compressed CKD disks
  - Stores track images for non-null tracks only
  - Actual track contents stored, not max track size
  - Track compressed via bzip2 or zlib
  - Can specify readahead, full track I/O, cache, lazy writes, etc
- Shadow files for data integrity:
  - Base file and N shadow files containing deltas
  - All changes to current shadow file, others R/O
- Utilities to convert, validate

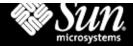

#### Tapes

#### • Can be any of:

- AWS tapes (like on P/390)
- HET (Hercules Emulated Tape); like AWS, but with compression
- OMA (Optical Media Attach) files with .tdf files to specify contents
- "Real" SCSI tape drives, on Wintel, at least
- Emulated 3420, 3480

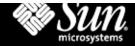

#### CTCA

- Can use to connect multiple instances of Hercules via vmnet
- Can use to connect guest S/390 OS IP stack to host's stack via TUN/TAP driver
  - Use for TCP/IP and for Herc-to-Herc comm
  - Point to point connection
  - Linux and Solaris/86 only, today
  - Windows version being tested now

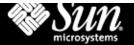

## **Config file**

- CPUSERIAL 000611
- CPUMODEL 3090
- MAINSIZE 64
- XPNDSIZE 20
- CNSLPORT 3270
- NUMCPU 1
- ARCHMODE ESA/390
- LOADPARM 0120....
- SYSEPOCH 1900
- TZOFFSET -0500
- oC 3505 icl.txt ascii trunc

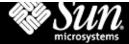

## Config file, continued

- OSTAILOR OS/390
- PANRATE FAST
- 000C 3505 jcl.txt ascii trunc
- 000D 3525 pchood.txt ascii
- **-** 000E 1403 prt00e.txt
- **-** 001F 3270
- 0120 3380 mvsv5r.120
- **-** 0121 3380 mvsv5d.121
- 0122 3380 mvswk1.122

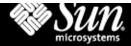

## What OSes run on Hercules

- Freely downloadable OSes:
  - OS/360
  - MVS 3.8
  - VM/370 Release 6
  - Linux for S/390 or zSeries
- Licensed IBM OSes are known to work:
  - MVS/XA, OS/390, z/OS
  - VM/ESA, z/VM
  - VSE/ESA

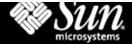

### Performance

- Quite respectable, actually
  - Rough ROT: 1+ MIPS per 100Mhz
  - Very variable based on actual instruction
    - SS instructions slow, for example
  - 20+ MIPS reported for dual Athlon 1.7Ghz
  - 200 Mhz Pentium with 32MB RAM ok low end
- Multiple CPU support very new
  - Real SMP useful for running CPU threads separate from panel, I/O, and timer threads
- Performance being tweaked all the time

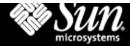

## **Licensing Software**

- I don't know, really
- It is claimed that you can license IBM software to run on Hercules via:
  - Run as disaster recovery machine for licensed
     P/390 or mainframe
  - Get an OTC or LTU license. I don't know how
- Controversial subject. One guy actually got kicked off the Hercules mailing list!
- Mentioned in SG255987 (Linux for S/390 Redbook) so there's some IBM notice of it

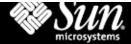

### Operation

- Download and install
  - Self-extracting EXE for Windows, but you have to install Cygwin for it to run
  - RPM for Linux
  - Autoconf/Automake to rebuild
- Build a config file
- Start it in a command-line window
  - Brings up command/display panel
- Connect a telnet/tn3270 client to localhost at designated port in config file

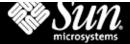

#### Looks like:

| Pie         Sessions         Column         Pie           Proceedings         Column         U         Andre selection         U         Andre selection         U         Andre selection         U         Andre selection         U         Andre selection         U         Andre selection         U         Andre selection         U         Andre selection         U         Andre selection         U         Andre selection         U         Andre selection         U         Andre selection         U         Andre selection         U         Andre selection         U         U                                                                                                    | Const                                | ile 💠 🗆 🗙                                                                                                    |                                                         |
|----------------------------------------------------------------------------------------------------|--------------------------------------|----------------------------------------------------------------------------------------------------|---------------------------------------------------------|
| 000000000000000000000000000000000000                                                                                                    | File Sessions Options                | Help                                                                                                    |                                                         |
| 000000000       N       1       0.0000 2505 BDR / mn/Lv11/zesacard.bin         00000000       00000000       00000000       00000000       00000000       00000000       00000000       00000000       00000000       00000000       00000000       00000000       00000000       00000000       00000000       00000000       00000000       00000000       00000000       00000000       00000000       00000000       00000000       00000000       00000000       00000000       00000000       00000000       00000000       00000000       00000000       00000000       00000000       00000000       00000000       00000000       00000000       00000000       00000000       00000000       00000000       00000000       00000000       00000000       00000000       00000000       00000000       00000000       00000000       00000000       00000000       00000000       00000000       00000000       00000000       00000000       00000000       00000000       00000000       00000000       00000000       00000000       00000000       00000000       00000000       00000000       00000000       00000000       00000000       00000000       00000000       00000000       00000000       00000000       00000000       00000000       000000000       000000000       0000                                                                                                    |                                      |                                                                                                    |                                                         |
| December 00000000         00000000         00000000         00000000         00000000         00000000         00000000         00000000         00000000         00000000         00000000         00000000         00000000         00000000         00000000         00000000         00000000         00000000         00000000         00000000         00000000         00000000         00000000         00000000         00000000         00000000         00000000         00000000         00000000         00000000         00000000         00000000         00000000         00000000         00000000         00000000         00000000         00000000         00000000         00000000         00000000         00000000         00000000         00000000         00000000         00000000         00000000         00000000         00000000         00000000         00000000         00000000         00000000         00000000         00000000         00000000         00000000         00000000         00000000         00000000         00000000         00000000         00000000         00000000         00000000         00000000         00000000         00000000         000000000         000000000         000000000         000000000         000000000         000000000         000000000         000000000         000000000         000                                                                                                    | 000000000 N I A<br>PSW I B           | 000C 3505 RDRmnt/util/zzsacard.bin<br>0700 3270 DSP                                                                                                    |                                                         |
| 0       0       0       0       0       0       0       0       0       0       0       0       0       0       0       0       0       0       0       0       0       0       0       0       0       0       0       0       0       0       0       0       0       0       0       0       0       0       0       0       0       0       0       0       0       0       0       0       0       0       0       0       0       0       0       0       0       0       0       0       0       0       0       0       0       0       0       0       0       0       0       0       0       0       0       0       0       0       0       0       0       0       0       0       0       0       0       0       0       0       0       0       0       0       0       0       0       0       0       0       0       0       0       0       0       0       0       0       0       0       0       0       0       0       0       0       0       0       0                                                                                                          | 00000000 0000000 0000000 0000000 1 0 | 0A80_3390_DASD_rmnt/os390.260/pr39r6_[3                                                                                                    |                                                         |
| 4       5       6       7         0eccesses       9       10       11         0eccesses       0000000       00000000       00000000       00000000         12       13       14       15         6FR       CR       nR       FTR       NR       FTR         nDURESS:       00000000       Doroto       FTR       FTR       FTR       FTR         nDURESS:       00000000       Doroto       FTR       FTR       F                                                                                                    |                                      | 0481 3390 D4SD ZmntZoS390.260Zpr39cb 13                                                                                                    |                                                         |
| 0       0       11       0       0       11       0       0       0       11       0       0       0       0       0       0       0       0       0       0       0       0       0       0       0       0       0       0       0       0       0       0       0       0       0       0       0       0       0       0       0       0       0       0       0       0       0       0       0       0       0       0       0       0       0       0       0       0       0       0       0       0       0       0       0       0       0       0       0       0       0       0       0       0       0       0       0       0       0       0       0       0       0       0       0       0       0       0       0       0       0       0       0       0       0       0       0       0       0       0       0       0       0       0       0       0       0       0       0       0       0       0       0       0       0       0       0       0       0                                                                                                    |                                      | Option ===>                                                                                                    | 13PP Primary Option Rena                                |
| 000000000 000000000 00000000000000000                                                                                                    |                                      | 📾 Settings                                                                                                    | nd user persueters User ID . : IBNUSER                  |
| 12       13       14       15         GPB       CB       AB       TFR         ADDRESS:       00000000       DnIn:       00000000       DnIn:       00000000       DnIn:       00000000       DnIn:       00000000       DnIn:       00000000       DnIn:       000000000       DnIn:       000000000       DnIn:       000000000       DnIn:       000000000       DnIn:       000000000       DnIn:       000000000       DnIn:       000000000       DnIn:       000000000       DnIn:       000000000       DnIn:       000000000       DnIn:       000000000       DnIn:       0000000000       DnIn:       000000000       DnIn:       000000000       DnIn:       000000000       DnIn:       0000000000       DnIn:       0000000000       DnIn:       0000000000       DnIn:       0000000000       DnIn:       000000000000       DnIn:       00000000000000       DnIn:       000000000000000       DnIn:       000000000000000000000000000000000000                                                                                                    |                                      | 2 Edit Dreate or                                                                                                    | change source data Techinal, : 2229                     |
| ADDRESS: 00000000 Prin: 0000000 Prin: 0000000 Prin: 00000000 Prin: 00000000 Prin: 00000000 Prin: 00000000 Prin: 00000000 Prin: 000000000 Prin: 0000000000 Prin: 00000000000 Prin: 0000000000 Prin: 0000000000 Prin: 000000000000000000000000000000000000                                                                                                    | 12 13 14 15 1                        | HELE 2 42 STOLEDO KEL ISTEVENDO - DVIL COMMINS NY 5 POTO                                                                                                    | re language processing Language. : ENGLISH              |
| ADDRESS: 00000000 Prin: 0000000 Prin: 0000000 Prin: 00000000 Prin: 00000000 Prin: 00000000 Prin: 00000000 Prin: 00000000 Prin: 000000000 Prin: 0000000000 Prin: 00000000000 Prin: 0000000000 Prin: 0000000000 Prin: 000000000000000000000000000000000000                                                                                                    | GPR CR AIR FPR                       | 04.53.14 STC01960 15T388L ERBOR FOR ID = LCLF80 - 6 Command Enter 160                                                                                                    | or Vorketstion commands TSO Togon : IKJACCNT            |
| <ul> <li>0.60</li> <li>0.80</li> <li>1.33221 4 STUC1200</li> <li>1.3324 4 STUC1200</li> <li>1.3324 4 STUC1200</li> <li>1.3324 4 STUC1200</li> <li>1.3324 4 STUC1200</li> <li>1.3424 STUC1200</li> <li>1.3424 STUC1200</li> <li>1.3444 STUC1200</li> <li>1.3444 STUC120</li></ul>                                                                                                    | ADDRESS: 00000000 DATA: 00000000     | DJEDSETA SIGOTODO ISLOVET PONCIONELION NODELOV CU E EN LACTILICA. FINIELA PO                                                                                                    | ITTTS CALOF TOTIC TOTIS A VELOTI ID . FREG              |
| <pre>0 e.00 0 in 0 in 0 in 0 in 0 in 0 in 0 in 0</pre>                                                                                                    |                                      | IST3231 LABEL = LCL701 - MACRO TYPE = LOCAL - 10 SCLW SV CONFigu                                                                                                    | ration Library Manager 👘 Nelease 🚦 15FF 4.5             |
| 0 + 53.17 STOD1900 ISTOBIT VARY ACT FOR ADTOP FALLE         0 + 53.17 STOD1900 ISTOBIT VARY AND FOR TO ISTOBIT VARY AND FOR TO ISTOBIL VARY AND FOR TO ISTOBIL VARY AND FOR TO ISTOBIL VARY AND FOR TO ISTOBIL VARY AND FOR TO ISTOPHY AND FOR TO ISTOPHY AND FOR TO ISTOP                  | MIPS SI0/s                           | 04.53.14 ST001900 IST894T USER ENT ISTEXDER IS AD<br>04.53.14 ST001900 IST093T MSNA70M ADDIVE<br>04.53.15 ST001900 IST093T MSNA90M ADDIVE Enter X to Terminate u<br>04.53.15 ST001900 IST093T KNA40H ADDIVE<br>04.53.15 ST001900 IST093T KNA440H ADDIVE<br>04.53.15 ST001900 IST093T KNA440H ADDIVE<br>04.53.15 ST001900 IST093T KNA440H ADDIVE<br>04.53.15 ST001900 IST093T KNA440H ADDIVE<br>04.53.15 ST001900 IST093T KNA440H ADDIVE                                                                                                    |                                                         |
| 04.53.19 S1001906       SIARTED VIA SIARTED VIA SI |                                      | 04.53.17 STC01900 IST061I YARY ACT FOR ADTOP FAILE<br>UTAM<br>04.53.17 STC01900 IST093I AB1P72N ACTIVE<br>04.53.16 STC01900 IST038E ERROR FOR TO = NORLBO -<br>SENSE: 0010008<br>04.53.10 STC01900 IST038BI ERROR FOR ID = A01P720 -<br>SENSE: 02100980                                                                                                    |                                                         |
| J0055     M/S     T)     USERS     SYSAS     INITS     ACTIN BUT       08000     08000     08000     08000     00004     0000     00004       LLA     LLA     LLA     NSV     S     JES2     JEEPROD     NSV     S       VLF     VLF     VLF     NSV     S     JES2     JEEPROD     NSV     S       TSO     STEPI     DVT     S     JES2     JEEPROD     NSV     S       TSO     STEPI     DVT     S     JEESIJI CN=01     CEVNUM=8700     SYS=PREC       IEEE1021     MDDE=     RD     JEEEI021     MDDE=     AD                                                                                                    |                                      | <ul> <li>PH-DSJ18 STEDISBU ISTISHEL VIAN STARTED AS LITERAR 5647-001 CC) Dopyright IMM</li> <li>PH-DSJ20 STC01906 HASP373 STO STARTED</li> <li>PH-SJ20 STC01906 INTODET TAS ACCEPTING LOCONS</li> <li>PH-SJ20 STC01906 INTODET TAS ACCEPTING LOCONS</li> <li>PH-SJ20 STC01906 INTODET TAS IS INITIALIZED</li> <li>PH-SJ20 STC01906 INTODET TAS IS INITIALIZED</li> <li>PH-SJ20 STC01906 INTODET TAS IS INITIALIZED</li> <li>PH-SJ20 STC01906 INTODET TAS IS INITIALIZED</li> <li>PH-SJ20 STC01906 INTODET TAS IS INITIALIZED</li> <li>PH-SJ20 STC01906 INTODET TAS IS INITIALIZED</li> <li>PH-SJ20 STC01906 INTODET TAS IS INITIALIZED</li> </ul> | i Côrp. 1980, 1997.<br>cted Rights –<br>sure restricted |
| LLA LLA LLA NSU S JESZ JESZ JESZ JESPROD NSW S<br>VLF VLF VLF NSU S JYTAM VTAM NSW S<br>TSO TSO STEPI OVT S<br>IEMUSERIN<br>TEEBIZI CN=01 DEVNUM=8700 SYS=PREC<br>IEEE1631 MODE= RD                                                                                                    |                                      | JOBS W/S TS USERS SYSAS INITS ACTIV                                                                                                    | (7::01.8 004/014                                        |
| IEE183I MODE= AD                                                                                                    |                                      | LLA LLA LLA NSU S JES2 JES2 IEFFRDC NSW S<br>VLF VLF VLF NSU S YTAM YTAM NSW S<br>TSO TSO STEP1 DVT S<br>IEMUSER 14                                                                                                    |                                                         |
| X40 /22:00.8 041/003 MM                                                                                                    |                                      | TEEB32I CN=01 DEVNUM=8700 SYS=PREC                                                                                                    |                                                         |
|                                                                                                    |                                      | (i::00.8_041/003                                                                                                    |                                                         |

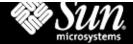

# Looks like (with Fish WinGUI)

| 🛃 U  | Intitled - Hercules                                                                            |                                                                                                    |                                                         |
|------|------------------------------------------------------------------------------------------------|----------------------------------------------------------------------------------------------------|---------------------------------------------------------|
| File | <u>View</u> Command <u>Operation</u>                                                           | ns <u>U</u> tilities <u>M</u> ode <u>H</u> elp                                                                                                    |                                                         |
| -    | Card Punches                                                                                   |                                                                                                    | Parra<br>Dati<br>NAD                                    |
|      | Display Terminals                                                                              | PSW=00000000 00000000 000000000000000 MZ instcount=0 MIPS:0.                                                                                                    | oo sios: o                                              |
|      | <ul> <li>001F 3270</li> <li>0F00 3270</li> <li>0F01 3270</li> </ul>                            | GR 0 - 3:         00000000         00000000         00000000         GR 8 - B:         00000000         00000000         000           GR 4 - 7:         00000000         00000000         00000000         00000000         GR 8 - B:         00000000         00000000         000                                                                                                    |                                                         |
|      | OF02 3270<br>DASD Devices                                                                      | CR 0 - 3:         000000E0         00000000         00000000         00000000         00000000         00000000         00000000         00000000         00000000         00000000         00000000         00000000         00000000         00000000         00000000         00000000         00000000         00000000         00000000         00000000         00000000         00000000         00000000         00000000         00000000         00000000         00000000         00000000         00000000         00000000         00000000         00000000         00000000         00000000         00000000         00000000         00000000         00000000         00000000         00000000         00000000         00000000         00000000         00000000         00000000         00000000         00000000         00000000         00000000         00000000         00000000         00000000         00000000         00000000         00000000         00000000         00000000         00000000         00000000         00000000         00000000         00000000         00000000         00000000         00000000         00000000         00000000         00000000         00000000         00000000         00000000         00000000         00000000         00000000         000000000         00000000         00000000  |                                                         |
|      | <ul> <li>0190 3370 c:\Hercu</li> <li>0191 3370 c:\Hercu</li> <li>0193 3370 c:\Hercu</li> </ul> | AR 0 - 3:         00000000         00000000         00000000         AR 8 - 8:         00000000         00000000         00000000         00000000         00000000         00000000         00000000         00000000         00000000         00000000         00000000         00000000         00000000         00000000         00000000         00000000         00000000         00000000         00000000         00000000         00000000         00000000         00000000         00000000         00000000         00000000         00000000         00000000         00000000         00000000         00000000         00000000         00000000         00000000         00000000         00000000         00000000         00000000         00000000         00000000         00000000         00000000         00000000         00000000         00000000         00000000         00000000         00000000         00000000         00000000         00000000         00000000         00000000         00000000         00000000         00000000         00000000         00000000         00000000         00000000         00000000         00000000         00000000         00000000         00000000         00000000         00000000         00000000         00000000         00000000         000000000         00000000         00000000 |                                                         |
|      | 0133 3370 c:\Hercu                                                                             | FP 0 - 2: 00000000 00000000 00000000 FP 4 - 6: 00000000 0000000 000                                                                                                    | 000000 0000000                                          |
|      | <ul> <li>0201 3390 c:\Hercu</li> <li>0202 3390 c:\Hercu</li> </ul>                             | <pre>15:12:38.400 FFF34C93 Hercules started; process-id=FFF34C93 15:12:39.060 FFF34C93 Hercules Version 2.12n build at Apr 2 2001 20:53:06 15:12:39.060 FFF34C93 (c)Copyright 1999-2001 by Roger Bowler, Jan Jaeger, and 15:12:39.560 FFF34C93 ckddasd: c:\Hercules\linuxboot3390.200 cyls=21 heads=15 15:12:39.720 FFF34C93 ckddasd: c:\Hercules\linuxfs3390.201 cyls=1000 heads=15 15:12:39.890 FFF34C93 ckddasd: c:\Hercules\linuxfs3390.202 cyls=201 heads=15 15:12:40.000 FFF34C93 ckddasd: c:\Hercules\linuxswap3390.203 cyls=200 heads=15</pre>                                                                                                    | 5 tracks=315 trk<br>5 tracks=15000 t<br>tracks=3015 trk |
|      | 🧧 0240 3370 c:\Hercu                                                                           |                                                                                                    |                                                         |
|      | <ul> <li>0241 3370 c:\Hercu</li> <li>0242 3370 c:\Hercu</li> </ul>                             | Command ==>                                                                                                    |                                                         |

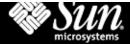

### Looks like... on iMac G4

| 3270-4 localhost 3270                                                                                                    | 20                                                                             | x3270-4 localhost 3270                                                                                                    |                                      |                                              |                                      |
|----------------------------------------------------------------------------------------------------|--------------------------------------------------------------------------------|----------------------------------------------------------------------------------------------------|--------------------------------------|----------------------------------------------|--------------------------------------|
| File Options                                                                                                    |                                                                                | File Options                                                                                                    |                                      |                                              | intosh                               |
| *22.04.19 STC00004 *02 ISTEXC200 - DYN COMMANDS MAY & ENTERED<br>22.05.47 BPXF024I (FTPD) Nov 19 02:05:47 ftpd 6 : EZY                                                                                                    | /FT911 -                                                                       | Menu Options ⊻iew Util                                                                                                    |                                      |                                              | 1000                                 |
| Server-ETP: process                                                                                                    | DS DS                                                                          | LIST - Data Sets Matching                                                                                                    | SYS1.*                               | 4 Members<br>Scroll                          | processed                            |
| 10 6, server job name FTPD1<br>22.05.48 STC00013 ERB1001 22 : ACTIVE<br>- 22.05.53 STC00022 SHASP373 BPXAS STARTED<br>- 22.05.53 STC00022 SHASP373 BPXAS - ENDED - TIME=22.05.53                                                                                                    | Co                                                                             | mand - Enter "/" to sele                                                                                                    | ct action                            | Message                                      | Yolune p (Mac                        |
| - 22.05.55 STC00022 IEF4041 8PX85 - ENDED - TIME=22.05.55<br>22.05.56 STC00018 IEF4041 FFD - ENDED - TIME=22.05.56<br>22.05.56 STC00014 E2204001 TELNET/VTAM (SECOND PASS) #EGINNING                                                                                                    | FOR FILE:                                                                      | SYS1 . ADCDONPARMLT                                                                                                    | 2                                    | Desured                                      | 0\$3985                              |
| DD:PROFILE<br>22.05.58 STC00014 E226003I TELNET LISTENING ON PORT 23                                                                                                    |                                                                                | SYSI.ADCDOW.PARMLI<br>SYSI.ADCDOS.PARMLI<br>SYSI.ADFMACI<br>SYSI.ADMF<br>SYSI.ADMF.DATA<br>SYSI.ADMF.DATA                                                                                             | 0                                    | Browsed                                      | 0539R5<br>0539R5<br>•VSAM•           |
| 22.05.58 STC00014 E226018I TELNET PROFILE UPDATE COMPLETE                                                                                                    | FOR FILE:                                                                      | SYS1.ADMF.DATA<br>SYS1.ADMF.INDEX                                                                                                    |                                      |                                              | SCPHVS Develo                        |
| DD:PROFILE<br>- 22.06.05 STC00023 \$HASP373 BPXAS STARTED                                                                                                    |                                                                                | SYSI.ADMF.INDEX<br>SYSI.ADMIDX1<br>SYSI.ADMIDX1.DATA                                                                                                    |                                      |                                              | *VSAM*<br>SCPHV5                     |
| - 22.06.06 SIC00023 IEF404I BPXAS - ENDED - IIME=22.06.06                                                                                                    |                                                                                | SVSI.ADMIDXI.INDEX<br>SVSI.ADMOBJI<br>SVSI.ADMOBJI.DATA<br>SVSI.ADMPRIV                                                                                                    |                                      |                                              | SCPHVS<br>VSAM                       |
| - 22.06.18 STC00024 IEF404I BPXAS - ENDED - TIME=22.06.18<br>- 22.06.23 TSU00025 \$HASP373 P390 STARTED<br>- 22.06.29 STC00025 \$HASP373 BPXAS STARTED<br>- 22.06.29 STC00028 IEF404I BPXAS - ENDED - TIME=22.06.29                                                                                                    | 颙                                                                              | SYS1.ADMOBJ1.DATA<br>SYS1.ADMPRIV                                                                                                    |                                      |                                              | SCPHVS<br>VSAM                       |
| - 22.06.17 STC00024 \$HASP373 BPXAS STAFTE0<br>- 22.06.18 STC00024 IEF4041 BPXAS - ENDED - TIME=22.06.18<br>- 22.06.23 TSU00025 \$HASP373 P390 STAFTE0<br>- 22.06.25 STC00025 \$HASP373 BPXAS STAFTE0<br>- 22.06.25 STC00026 IEF4041 BPXAS - ENDED - TIME=22.06.29<br>- 22.06.41 STC00027 \$HASP373 BPXAS STAFTE0<br>- 22.06.41 STC00027 \$HASP373 BPXAS STAFTE0<br>- 22.06.41 STC00027 \$HASP373 BPXAS STAF | Nex.                                                                           | SYSI.ADMPRIV.DATA<br>SYSI.ADMPRIV.INDEX                                                                                                    |                                      |                                              | SCPHVS<br>SCPHV5<br>*VSAM*           |
| - 22.06.41 \$1000027 IEF4041 8PXAS - ENDED - TIME=22.06.41<br>- 22.06.52 \$1000028 HASP373 BPXAS STARTED<br>- 22.06.52 \$1000028 IEF4041 8PXAS - ENDED - TIME=22.06.52                                                                                                    | 921                                                                            | SYSI.ADMSYSDF<br>SYSI.ADMSYSDF.DATA<br>SYSI.APPCSI                                                                                                    |                                      |                                              | SCPHV5                               |
| - 22.07.03 STC00029 \$HASP373 BPXAS STARTED                                                                                                    | 00 :<br>8 P 3                                                                  | SYS1.APPCSI.DATA<br>SYS1.APPCSI.INDEX                                                                                                    |                                      |                                              | SCPHV5 MIDI                          |
| - 22.07.03 STC00023 IEF4041 SPXAS'- ENCED - TIME=22.07.03<br>- 22.07.14 STC00030 \$HASP373 BPXAS STARTED<br>- 22.07.14 STC00030 IEF4041 SPXAS - ENCED - TIME=22.07.14                                                                                                    | 100                                                                            | SYS1.APPCTP<br>SYS1.APPCTP_DATA                                                                                                    |                                      |                                              | *VSAM*<br>SCPHVS                     |
| - 22.07.24 STC00030 IEF4041 BPXAS - ENOED - TDME=22.07.14<br>- 22.07.25 STC00031 SHASP373 BPXAS STARTED<br>22.07.26 BPX10261 THE ETCINIT JOB COULD NOT BE STARTE                                                                                                    | sPX<br>ret                                                                     | SYSLAPS 🛛 🖯 🖯                                                                                                    |                                      | /bin/tcsh (ttyp2)                            |                                      |
| <ul> <li>22.07.25 STC00030 IEF4051 SPARS - EDEC - INF222.07.14</li> <li>22.07.25 STC00031 SHASP373 BPARS STARTED</li> <li>22.07.26 BPXI026I THE ETCINIT JOB COULD NOT BE STARTE</li> <li>BPXIFAR RETURN CODE D000070 REASON CODE 0BFC0431</li> <li>22.07.26 BPXI027I THE ETCINIT JOB ENDED IN ERROR, EXI</li> </ul>                                                                                                    | ED.                                                                            | SYS1.BR0 Hercutes<br>SYS1.CBRI                                                                                                    | CPU ESA/390                          | Peripher<br>U Addr Modi Type Ass             |                                      |
| 00000000<br>22.07.26 BPX10271 THE ETCINIT JUB ENDED IN ENROW, EAL<br>22.07.26 BPX1094I 0MVS INITIALIZATION COMPLETE                                                                                                    | IT STATUS IEA                                                                  | SYS1.008 070E0000 0<br>SYS1.008 950                                                                                                    |                                      | A 6880 3585 RDR odr<br>8 6880 3525 PCH pun   | deprs.rdr ascii                      |
| 00000005         8PX10041         0MYS         INITIALIZATION         COMPLETE           22.07.27         STC00031         IEF4041         BPXAS - ENDED - TIME=22.07.27           22.10.33         STC00032         \$HASP373         PORTMAP         STARTE0           22.10.35         STC00032         #EASP373         PORTMAP         STARTE0           22.10.35         STC00032         #EASP373         PORTMAP         STARTE0           22.10.46         TSU00033         \$HASP373         IBMUSER         STARTE0           22.10.46         TSU00033         \$HASP373         IBMUSER         STARTE0           22.10.35         STC00032         \$HASP373         IBMUSER         STARTE0           22.10.46         TSU00033         \$HASP373         IBMUSER         STARTE0           22.10.46         TSU00033         \$HASP373         IBMUSER         STARTE0                                                                                                    |                                                                                | SYS1.CDR:                                                                                                    |                                      | C 6885 1483 PRT pri                          |                                      |
| 22.10.35 STC00032 +E244252I portwap: started<br>- 22.12.46 TSU00033 \$HASP373 IBMUSER STARTED                                                                                                    | 243                                                                            | SYS1.CIC 0000000 0<br>SYS1.CIO 0                                                                                                    | 1 2 3                                | D 001E 3215 CON<br>E 0122 3300 DASD mvs      | esa/scpmv5c.122 [177                 |
| E612I CN=01 DEVNUM=0700 SYS=P390                                                                                                    | 5P)(                                                                           | SYS1.CLT 00000000 0<br>SYS1.CM01 2                                                                                                    | 5 6 7                                | F 8124 3388 DASD mvs<br>6 8588 3428 TAPE 1ck |                                      |
| E163I NODE= RD                                                                                                    | (P) F1                                                                         | 0=Left Fil=Ri                                                                                                    | 899669966 80669966 6669666           |                                              | 378.ipl [1:0000000]                  |
| K Radio Tuner H 4000000 P390 01322 22:05:39.86                                                                                                    | 041/003 045 04                                                                 | 00000000 0                                                                                                    | 00000000 00000000 00000000           | 3 0700 3270 DSP 127                          | .0.0.1                               |
| AM Cold 0 4000000 P390 01222 22105140 40 346                                                                                                    | 00000090 8PXF02<br>6 0000090 '/usr/<br>00000090 8PXF02                         | I (FIPD) Nov 19 12<br>ib/nls/asg/C/ft GPR<br>I (FIPD) Nov 19 GPR                                                                                                    | CR AR FPR                            | K 8781 3278 DSP 127<br>L 8782 3278 DSP 127   |                                      |
| a bicau                                                                                                    | 347                                                                            | BIN' for FTP tr ADDRESS: 0                                                                                                    |                                      | H 0900 3270 DSP<br>N 0901 3270 DSP           |                                      |
| George Winston S 4000000 P390 01322 22:05:40.90                                                                                                    | 00000098 8PXF024<br>348                                                        | I (FTPD) Nov 19                                                                                                    |                                      | 0 0902 3270 DSP<br>P 0903 3270 DSP           |                                      |
| Coorge Winston         346           Midd Files         0         0         01322         22:05:41.34         14/STREAM           Neil Young         N 0200000         P390         01322         22:05:41.34         14/STREAM           Neil Young         N 0200000         P390         01322         22:05:42.03         STC00021           N Non         N 000000         P390         01322         22:05:42.03         STC00021           N Non         N 000000         P390         01322         22:05:42.03         STC00021           N 000000         P390         01322         22:05:43.02         STC00021           N 000000         P390         01322         22:05:43.02         STC00021           N 400000         P390         01322         22:05:43.02         STC00021           N 4100000         P390         01322         22:05:43.39         STC00021           N 0000000         P390         01322         22:05:44.27         N 000001           N 0000000         P390         01322         22:05:44.27         N 000002           N 0000000         P390         01322         22:05:44.27         N 000002           N 00000000         P390         01322         22:05:44.                                                                                                    | 8 00000290 D. O O                                                              | CPU Monitor                                                                                                    | GI STO DIS RST                       | 0 6488 3398 DASD mvs                         |                                      |
| Neil Young N 8286089 P399 01322 22:05:42.63 STC00022<br>Nena N 4000000 P390 01322 22:05:42.59 STC00021<br>Nena N 6000000 P390 01322 22:05:42.59 STC00021                                                                                                    | 1 00000081 SH                                                                  |                                                                                                    |                                      | R 0A01 3390 DASD mvs<br>S 0A82 3390 DASD mvs | eso/05385A.A82 [1888                 |
| N 6000000 P390 01322 22:05:42.62 STC00022<br>N 0000000 P390 01322 22:05:42.98 STC00020<br>N 4000000 P390 01322 22:05:43.02 STC00020                                                                                                    | 0 00000090 IE                                                                  | للحد لبالكانا بالكالي الأخلة اللباني                                                                                                    |                                      | T 6A83 3398 DASD mvs<br>U 6A84 3398 DASD mvs |                                      |
| N 4100000 P390 01322 22:05:43.39 STC00014<br>N 4100000 P390 01322 22:05:43.40 STC00014                                                                                                    | 4 00000090 EZI                                                                 |                                                                                                    | NUC TUPEP AND AUTOM                  |                                              |                                      |
| N 4106066 P390 01322 22:05:43.40 5000614<br>N 0000000 P390 01322 22:05:44.81 5100062<br>N 0200008 P390 01322 22:05:44.81 51000620                                                                                                    | 00000281 IE<br>0 0000081 \$H                                                   |                                                                                                    | JOBNAME=*UNAVAIL, /<br>/AS B602377E) |                                              | Contraction of the local division of |
| 0 355                                                                                                    | 00000099 BP.<br>9 00000998 Using 1                                             | oopback to connect to age                                                                                                    | SubA 4 : EZZ3220I St                 | MP subagent: 359                             | 000                                  |
| M 4000000 P390 01322 22:05:46.03<br>0 360                                                                                                    | 000000090 BPXF024<br>0 00000090 for P35                                        | 1 (FIPD) Nov 19 02:05:46<br>0: 05/390 version 02 rele                                                                                                    | 1100 6 : E2YF1091 syste              | m Information 360                            |                                      |
| V 4000000 D000 01000 00 000 00 000                                                                                                    |                                                                                | 1 (FIPD) NOV 13 02:05:46                                                                                                    | Epu 6 : EZYFI511 US/35               | o version 2, 361                             |                                      |
| H 4000000 P390 01322 22:05:46.13                                                                                                    | 1 000000000 release                                                            | 84, modification 8888.                                                                                                    | Stor C + E2V0200T Hates              | mont ETR 202                                 |                                      |
| H 4000000 P390 01322 22:05:46.13<br>0 0 01322 22:05:46.13 361<br>0 0 01322 22:05:46.25                                                                                                    | 1 00000000 release<br>00000000 BPXF02<br>2 00000000 Contro<br>55-TETND F6-B00K | oopback to connect to age<br>I (FTPO) Nov 19 02:05:46<br>00: 05/390 version 02 reis<br>II (FTPO) Nov 19 02:05:46<br>04, modification 0000.<br>I (FTPO) Nov 19 02:05:46<br>(21)<br>F7=UP F8=DOWN F9=5W | ftpd 6 : E2V2700I Using              | port FTP 362                                 |                                      |

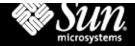

### **Conclusions/Notes**

- You can run a 360/370/390 on your PC
  - Faster than any real 360/370 ever was; breaks some timing loops on older OSes!
- Not sure if you can use it for "real work"
  - Legal issues
  - Not the authors' intention anyway
- Impressive "feels like the real thing"
- Shocking proof of Moore's Law

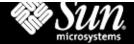

#### Resources

- www.conmicro.cx/hercules
- www.i-foo.com/hercules
- www.jaymosely.com
- www.bsp-gmbh.com/hercules/
- penguinvm.princeton.edu/hercules/
- ftp://source.rfc822.org/pub/mirror/hercul es/mvs38j/
- groups.yahoo.com: see hercules-390 list, and also H390-VM

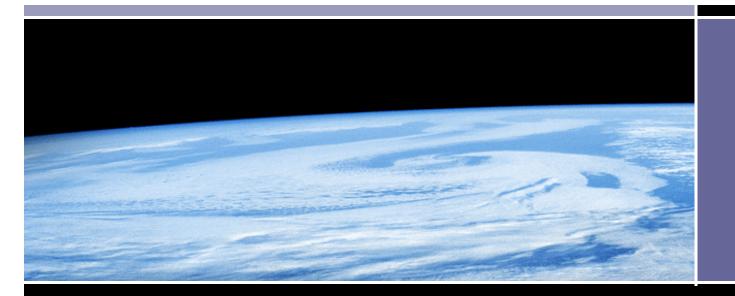

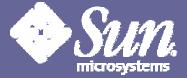

#### **To contact me:**

#### jeff.savit@sun.com